# Experiments with Object Detection using Haar‐like Features

Harshdeep Singh Jan 29, 2009

# **Outline**

- Background
- A walkthrough of cascade creation
- Visualizing a couple of cascades
- Detecting different types of objects
- Training with <sup>a</sup> single image
- Incorporating color information to improve performance (for face detection)

#### The Detector

- $\bullet$ Proposed by [Viola, Jones 2001]
- $\bullet$ Using boosted cascades of Haar‐like features
- $\bullet$ Implementation available in OpenCV

#### Haar‐like features

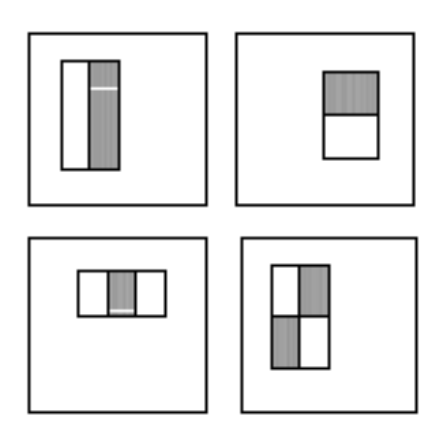

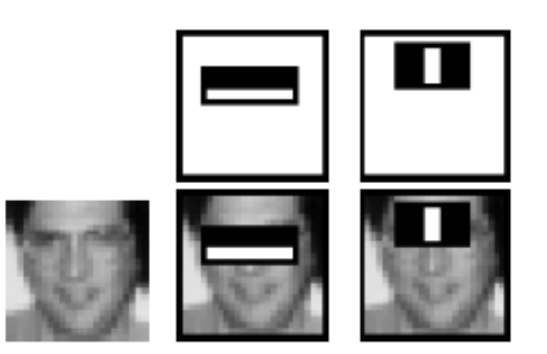

- $\bullet$ • feature =  $w_1$  x RecSum(r<sub>1</sub>) +  $w_2$  x RecSum(r<sub>2</sub>)
- $\bullet$ Weights can be positive or negative
- •Weights are directly proportional to the area
- $\bullet$ Calculated at every point and scale

# Weak Classifier

- $\bullet$  A **weak classifier** (*h*(*x, f, p, θ*)) consists of
	- feature (*f*)
	- threshold (*θ*)
	- polarity (*p),* such that

$$
h(x, f, p, \theta) = \begin{cases} 1 & \text{if } pf(x) < p\theta \\ 0 & \text{otherwise} \end{cases}
$$

- $\bullet$  Requirement
	- Should perform better than random chance

#### Attentional Cascade

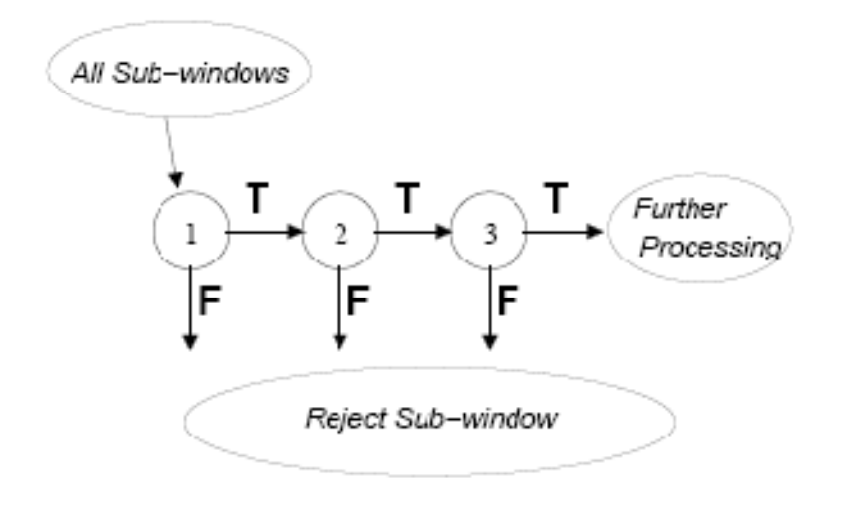

- $\bullet$ Initial stages have less features (faster computation)
- •More time spent on evaluating more promising sub‐windows

#### Positive Samples

200 distorted versions of <sup>a</sup> synthetic image

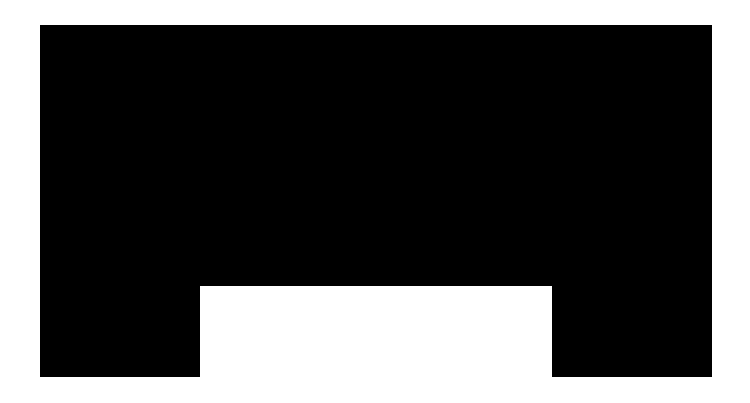

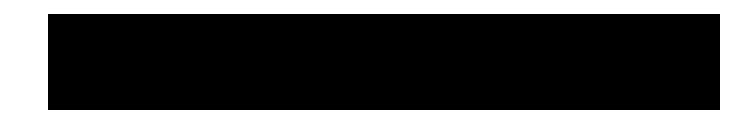

#### Positive Samples

200 distorted versions of <sup>a</sup> synthetic image

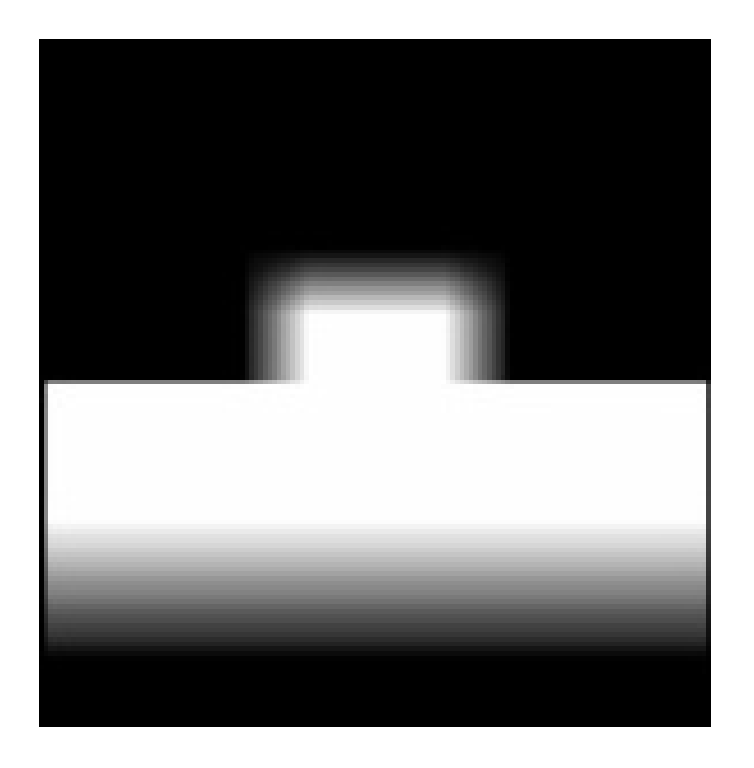

#### Negative Samples

100 images from BACKGROUND\_Google category of Caltech 101 dataset

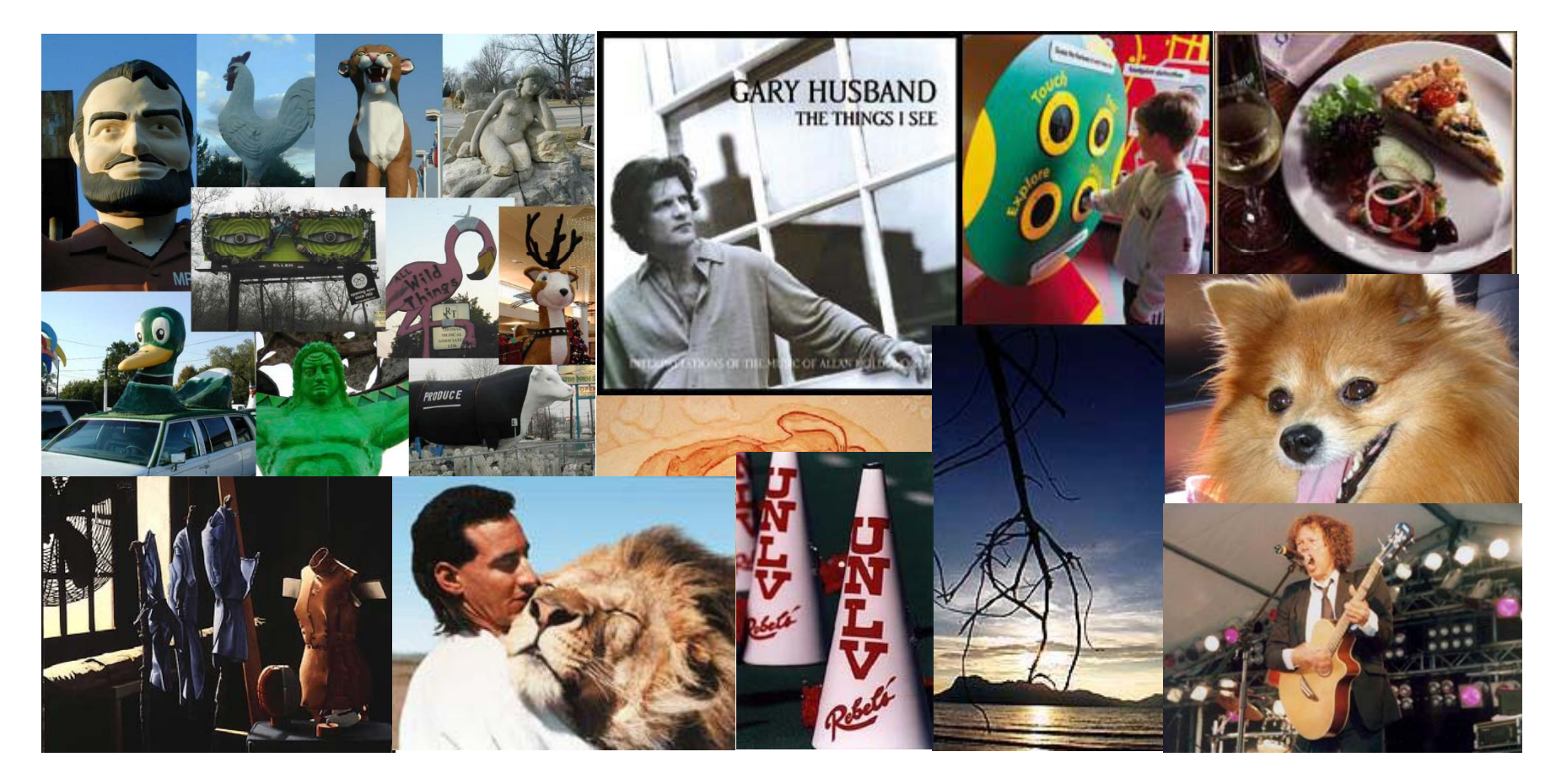

- Input Parameters
	- d <sup>=</sup> Minimum acceptable detection rate per layer (0.995)
	- f <sup>=</sup> Maximum acceptable false positive rate per layer (0.5)
	- –- F<sub>target</sub> = Target overall false positive rate
		- Or maximum number of stages in the cascade
		- $\bullet~$  For <code>nStages</code> = 14, F $_{\rm target}$  = f  $^{\rm nStages}$  = 6.1 e-5

```
\mathsf{F}^{\phantom{\dagger}}_0 = 1
i = 0
while F<sub>i</sub> > F<sub>target</sub> and i < nStages
      i = i + 1Train Classifier for stage i
                 Initialize Weights
                 Normalize Weights
                 Pick the (next) best weak classifier
                Update Weights
                 Evaluate f<sub>i</sub>
                 if \sf{f}_i > \sf{f}go back to Normalize Weights
                 Combine weak classifiers to form the strong
                stage classifier
                 Evaluate F<sub>i</sub>
                 If F<sub>i</sub> > F<sub>target</sub>, N = set of negative samples that
                 are labeled positive by current detector
```
i

F<sub>i</sub> = False alarm rate of the cascade with i stages

 $\mathsf{F}^{\vphantom{\dagger}}_0$  = 1 i = 0 while F<sub>i</sub> > F<sub>target</sub> and i < nStages i <sup>=</sup> i <sup>+</sup> 1Train Classifier for stage i Initialize Weights Normalize Weights Pick the (next) best weak classifier Update Weights Evaluate f<sub>i</sub> if  $\sf{f}_i$  >  $\sf{f}$ go back to Normalize Weights Combine weak classifiers to form the strong stage classifier Evaluate F<sub>i</sub> If F<sub>i</sub> > F<sub>target</sub>, N = set of negative samples that are labeled positive by current detector

i

 $F_{0}$  = 1 and the cascade with i stages  $F_{1}$  = False alarm rate of the cascade with i stages  $F_0 = 1$ i = 0 while  $\mathsf{F_i}$  >  $\mathsf{F_{target}}$  and i < nStages i <sup>=</sup> i <sup>+</sup> 1Train Classifier for stage i Initialize Weights Normalize Weights Pick the (next) best weak classifier Update Weights Evaluate f<sub>i</sub> if  $\sf{f}_i$  >  $\sf{f}$ go back to Normalize Weights Combine weak classifiers to form the strong stage classifier Evaluate F<sub>i</sub> If F<sub>i</sub> > F<sub>target</sub>, N = set of negative samples that are labeled positive by current detector

i

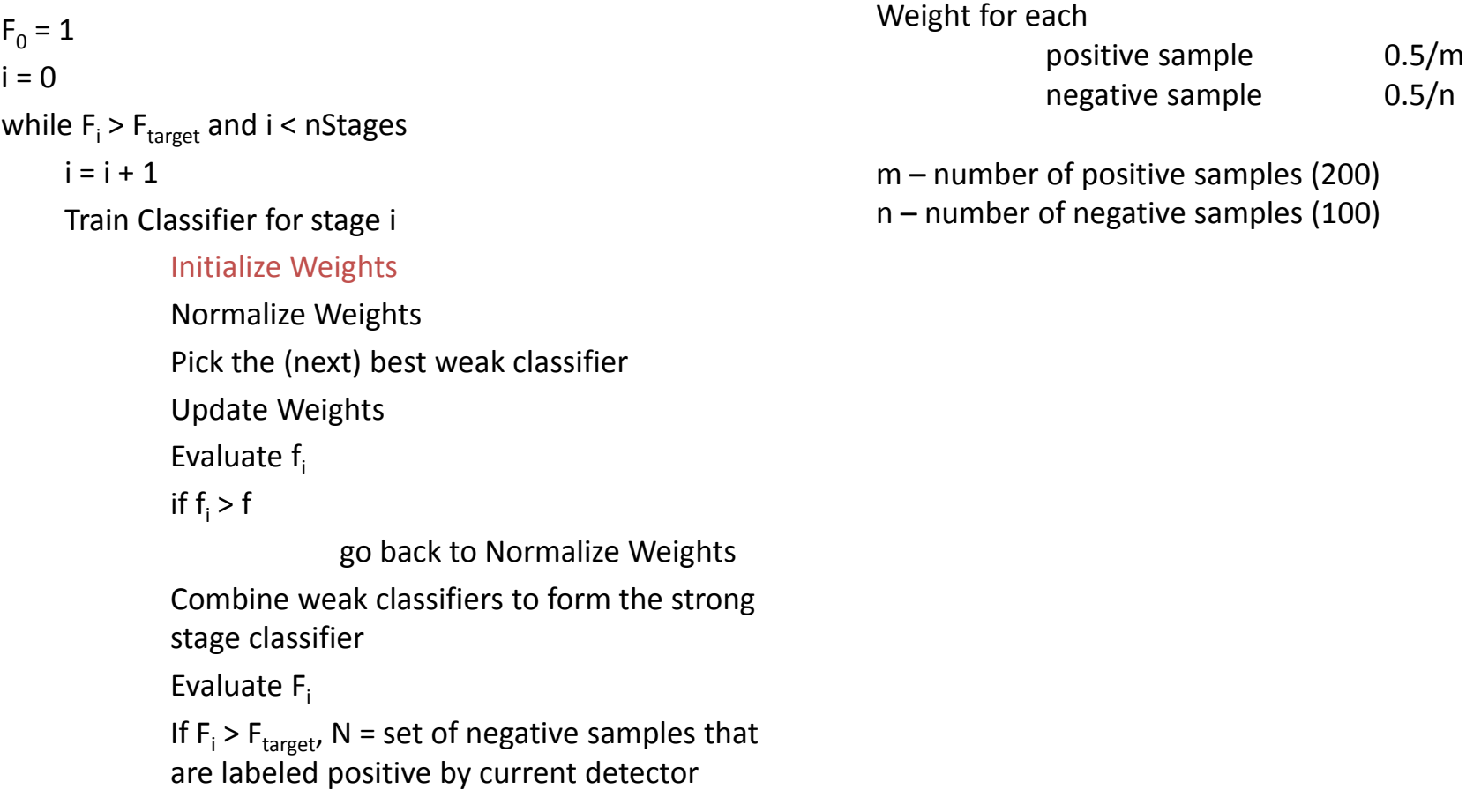

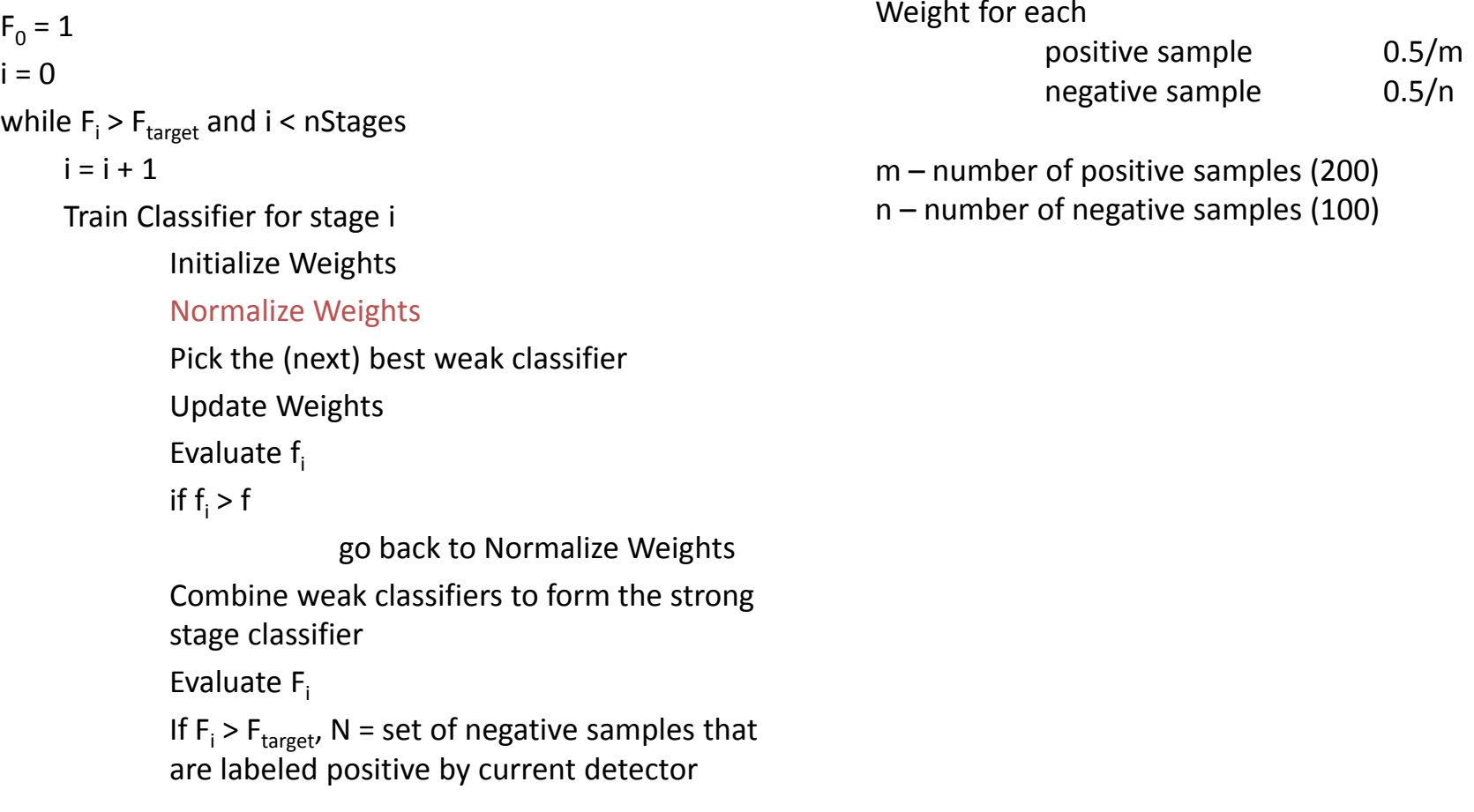

 $\mathsf{F}^{\vphantom{\dagger}}_0$  = 1 ii = 0 while F<sub>i</sub> > F<sub>target</sub> and i < nStages i <sup>=</sup> i <sup>+</sup> 1Train Classifier for stage i Initialize Weights Normalize Weights Pick the (next) best weak classifier Update Weights Evaluate f<sub>i</sub> if  $\sf{f}_i$  >  $\sf{f}$ go back to Normalize Weights Combine weak classifiers to form the strong stage classifier Evaluate F<sub>i</sub>

> If F<sub>i</sub> > F<sub>target</sub>, N = set of negative samples that are labeled positive by current detector

The one with minimum error

$$
\epsilon_t = min_{f, p, \theta} \sum_i w_i | h(x_i, f, p, \theta) - y_i |
$$

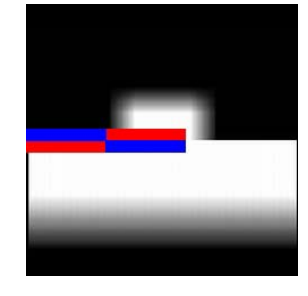

 $\epsilon_t = 0.005$ 

#### Error minimization

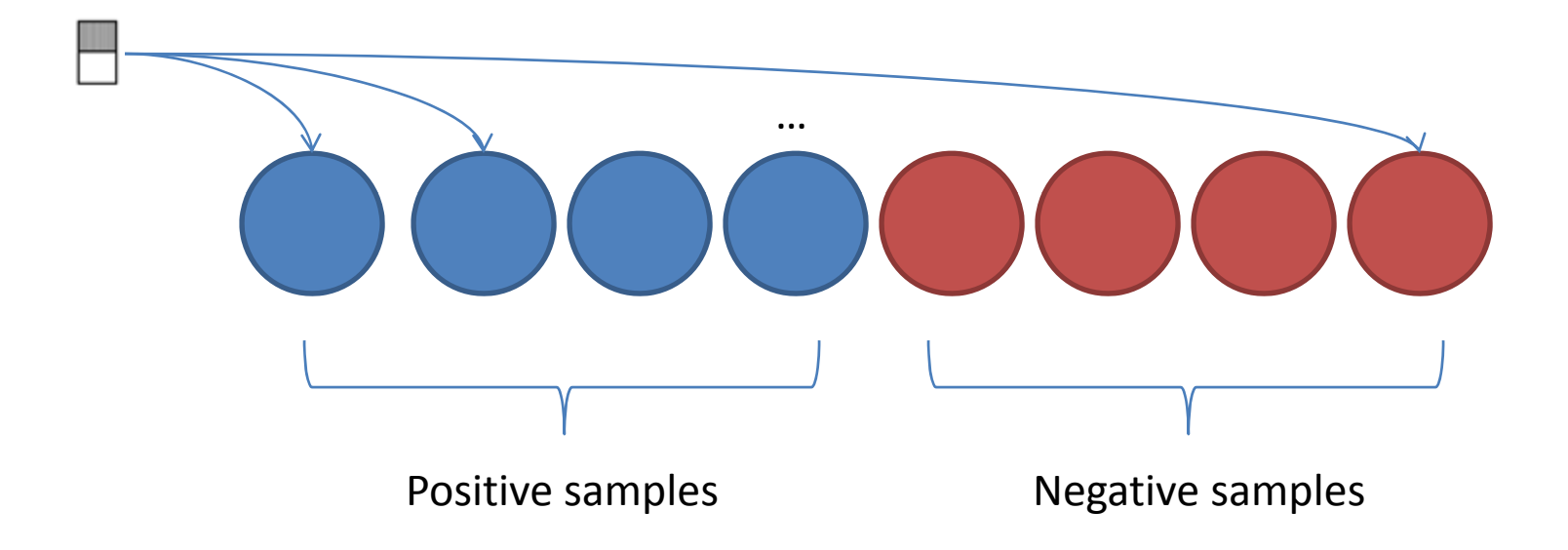

#### Error minimization

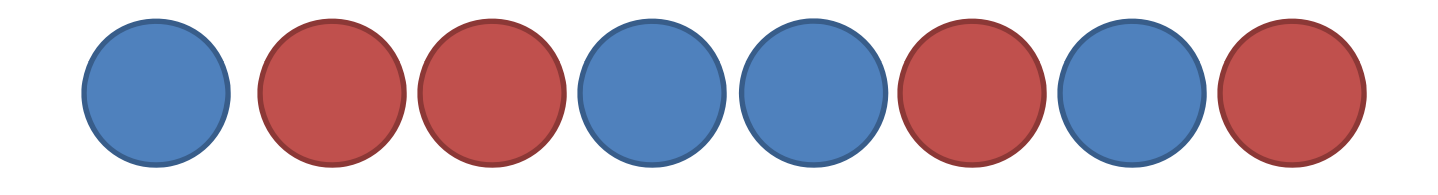

#### Error minimization

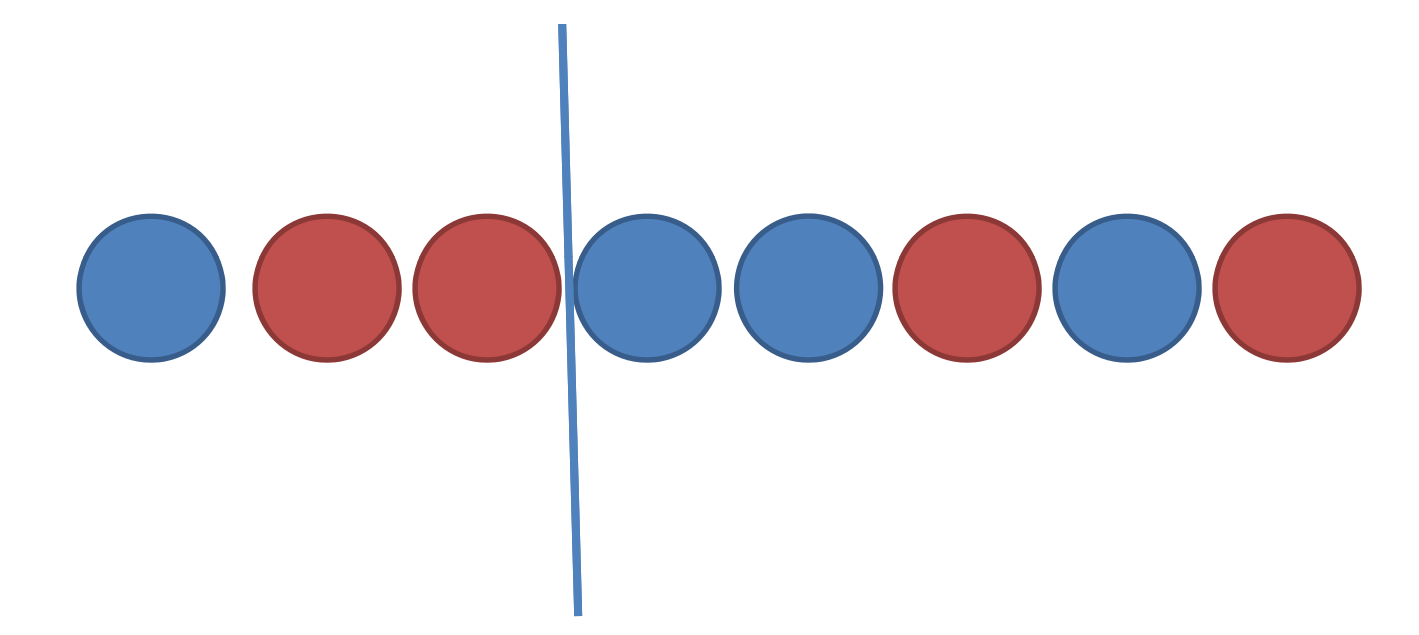

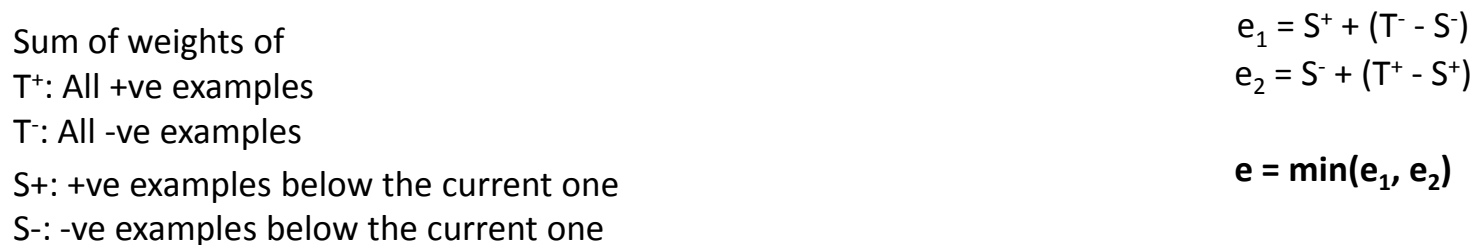

 $\mathsf{F}^{\phantom{\dagger}}_0$  = 1 i = 0 while F<sub>i</sub> > F<sub>target</sub> and i < nStages i <sup>=</sup> i <sup>+</sup> 1Train Classifier for stage i Initialize Weights Normalize Weights Pick the (next) best weak classifier Update Weights Evaluate f<sub>i</sub> if  $\sf{f}_i$  >  $\sf{f}$ go back to Normalize Weights Combine weak classifiers to form the strong stage classifier Evaluate F<sub>i</sub> If F<sub>i</sub> > F<sub>target</sub>, N = set of negative samples that are labeled positive by current detector

i

$$
w_{t+1,t} = w_{t,t} \beta_t^{1-e_t}
$$

 $e_i$  = 0, if example  $x_i$  is classified correctly e<sub>i</sub> = 1 , otherwise

$$
\beta_t = \frac{\epsilon_t}{1 - \epsilon_t}
$$

$$
\circ \circ \circ \circ \circ
$$

 $f_i =$ 

=

 $F_0 = 1$  f<sub>i</sub> = 1 number of negative samples that were i = 0 detected by this stage/ total number of while F<sub>i</sub> > F<sub>target</sub> and i < nStages i <sup>=</sup> i <sup>+</sup> 1Train Classifier for stage i Initialize Weights Normalize Weights Pick the (next) best weak classifier Update Weights Evaluate f<sub>i</sub> if  $\sf{f}_i$  >  $\sf{f}$ go back to Normalize Weights Combine weak classifiers to form the strong stage classifier Evaluate F<sub>i</sub> If F<sub>i</sub> > F<sub>target</sub>, N = set of negative samples that are labeled positive by current detector

i

negative samples 1/100

How far will you go to get down to f?

 $\mathsf{F}^{\phantom{\dagger}}_0$  = 1 i = 0 while F<sub>i</sub> > F<sub>target</sub> and i < nStages i <sup>=</sup> i <sup>+</sup> 1Train Classifier for stage i Initialize Weights Normalize Weights Pick the (next) best weak classifier Update Weights Evaluate f<sub>i</sub> if  $\boldsymbol{\mathsf{f}}_{\mathsf{i}}$  >  $\boldsymbol{\mathsf{f}}$ go back to Normalize Weights Combine weak classifiers to form the strong stage classifier Evaluate F<sub>i</sub>

i

If F<sub>i</sub> > F<sub>target</sub>, N = set of negative samples that are labeled positive by current detector

 $\mathsf{F}^{\phantom{\dagger}}_0$  = 1 ii = 0 while F<sub>i</sub> > F<sub>target</sub> and i < nStages i <sup>=</sup> i <sup>+</sup> 1Train Classifier for stage i Initialize Weights Normalize Weights Pick the (next) best weak classifier Update Weights Evaluate f<sub>i</sub> if  $\sf{f}_i$  >  $\sf{f}$ go back to Normalize Weights Combine weak classifiers to form the strong stage classifier

Evaluate F<sub>i</sub>

If F<sub>i</sub> > F<sub>target</sub>, N = set of negative samples that are labeled positive by current detector

$$
C(x) = \begin{cases} 1 \sum_{t=1}^{T} \alpha_t h_t(x) \ge \frac{1}{2} \sum_{t=1}^{T} \alpha_t \\ 0 \quad \text{otherwise} \end{cases}
$$

$$
\alpha_t = \log \frac{1}{\beta_t} \qquad \beta_t = \frac{\epsilon_t}{1 - \epsilon_t}
$$

```
F_0 = 1 Add another stage?
F_0 = 1i = 0
while \mathsf{F_i} > \mathsf{F_{target}} and i < nStages
     i = i + 1Train Classifier for stage i
             Initialize Weights
             Normalize Weights
             Pick the (next) best weak classifier
             Update Weights
             Evaluate f<sub>i</sub>
             if \sf{f}_i > \sf{f}go back to Normalize Weights
             Combine weak classifiers to form the strong
             stage classifier
```
#### Evaluate F<sub>i</sub>

i

If F<sub>i</sub> > F<sub>target</sub>, N = set of negative samples that are labeled positive by current detector

```
\mathsf{F}^{\phantom{\dagger}}_0 = 1
ii = 0
while F<sub>i</sub> > F<sub>target</sub> and i < nStages
      i = i + 1Train Classifier for stage i
                 Initialize Weights
                 Normalize Weights
                 Pick the (next) best weak classifier
                 Update Weights
                 Evaluate f<sub>i</sub>
                 if \sf{f}_i > \sf{f}go back to Normalize Weights
                 Combine weak classifiers to form the strong
                 stage classifier
                 Evaluate F<sub>i</sub>
                 If F<sub>i</sub> > F<sub>target</sub>, N = set of negative samples that
                 are labeled positive by current detector
```
Trim the negative samples

### Resulting Cascade

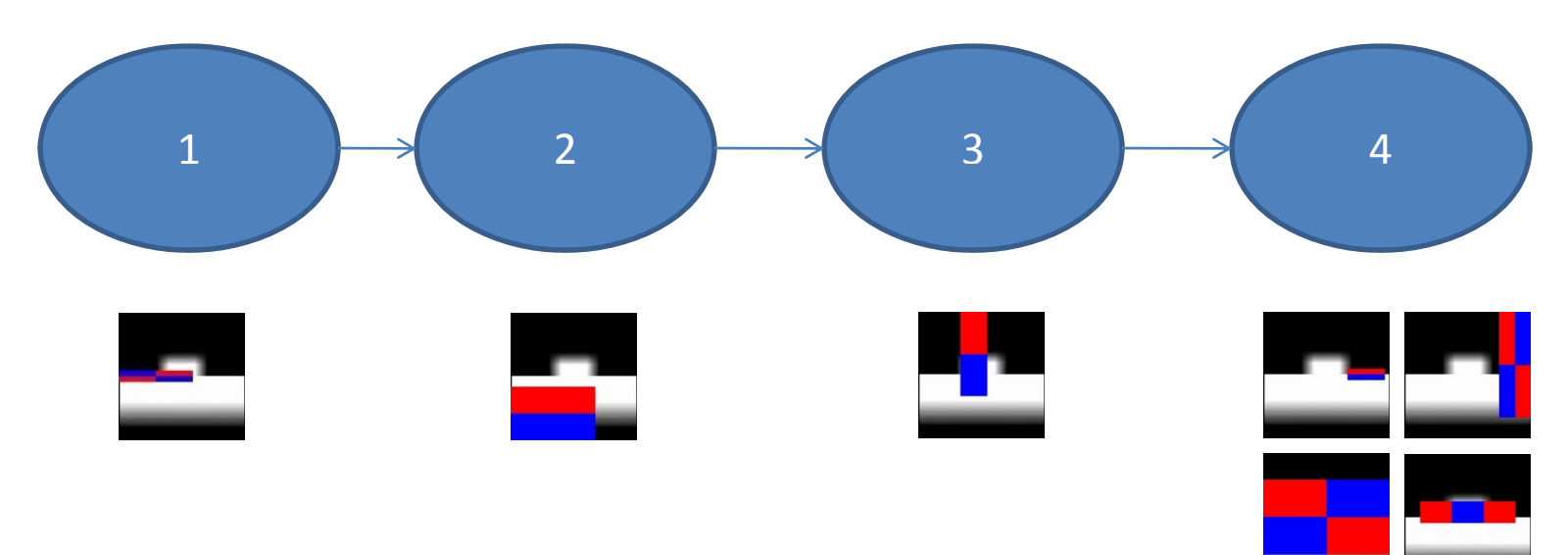

If F<sub>target</sub> (maximum false alarm rate) is increased from 0.05 to 0.2, a cascade with only the first two stages is created

### Resulting Cascade

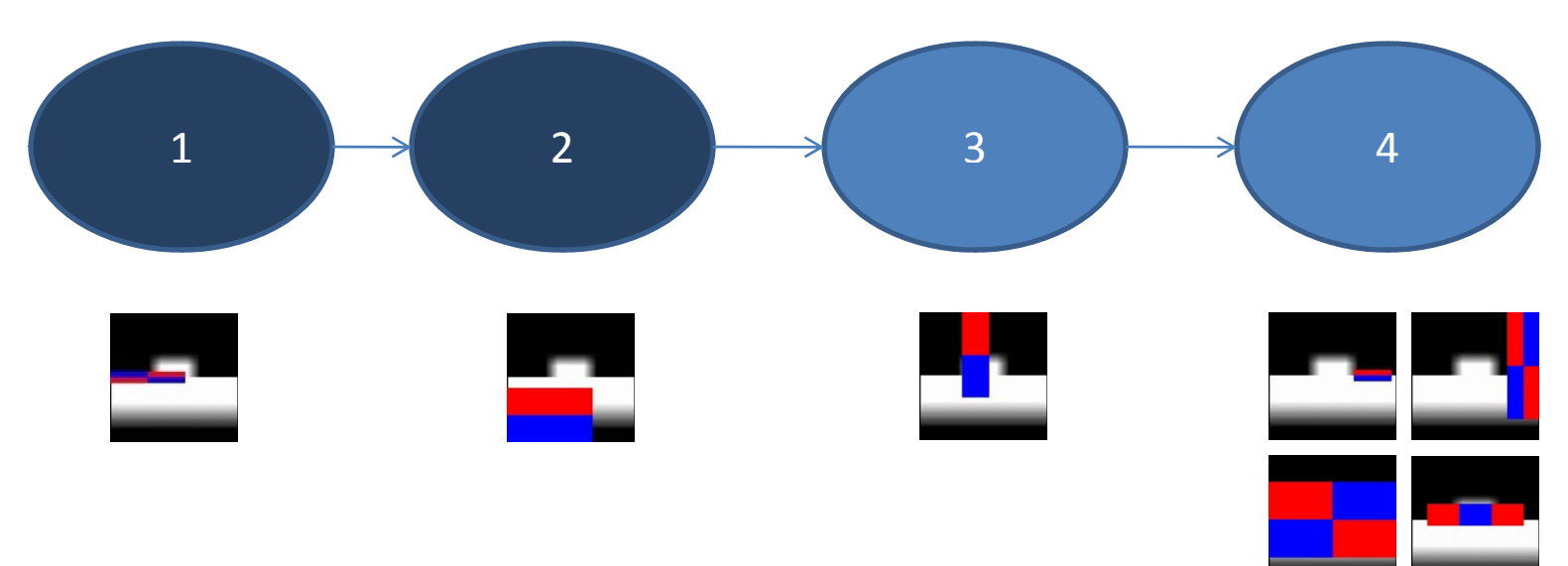

If F<sub>target</sub> (maximum false alarm rate) is increased from 0.05 to 0.2, a cascade with only the first two stages is created

#### Which features actually get selected?

(OpenCV's default frontal face cascade)

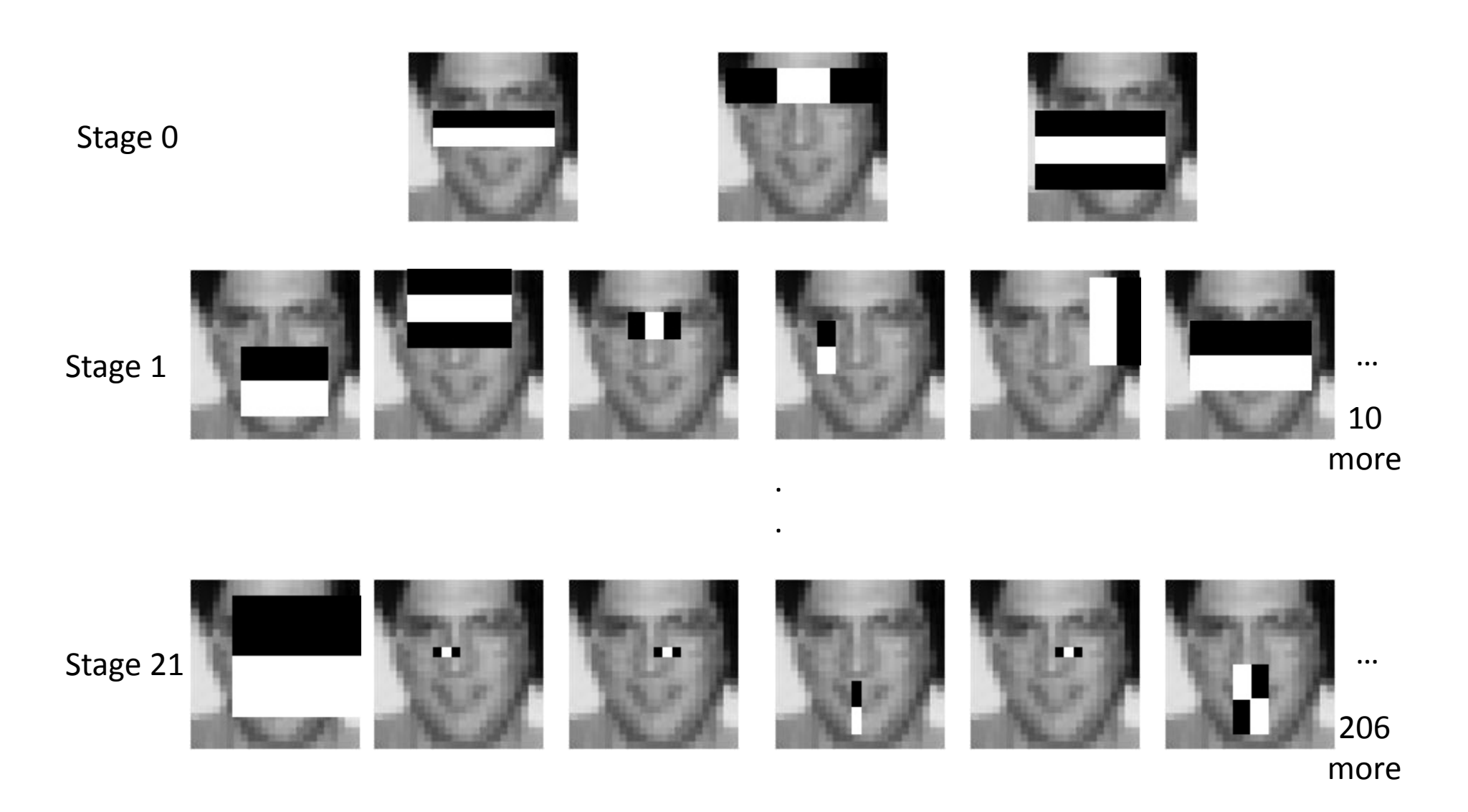

# Caltech 101 dataset

- $\bullet$ • 101 categories
- •40 to 800 images per category
- $\bullet$ **•** Each image is roughly 300x200 pixels

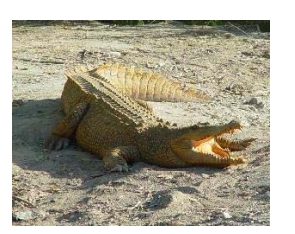

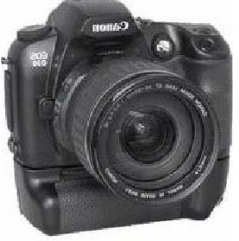

The Passau D. 30 uses a sanche

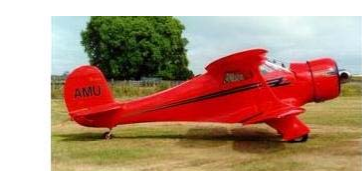

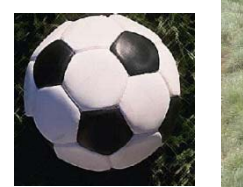

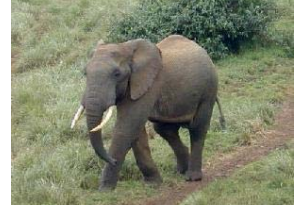

#### Regularity in Images

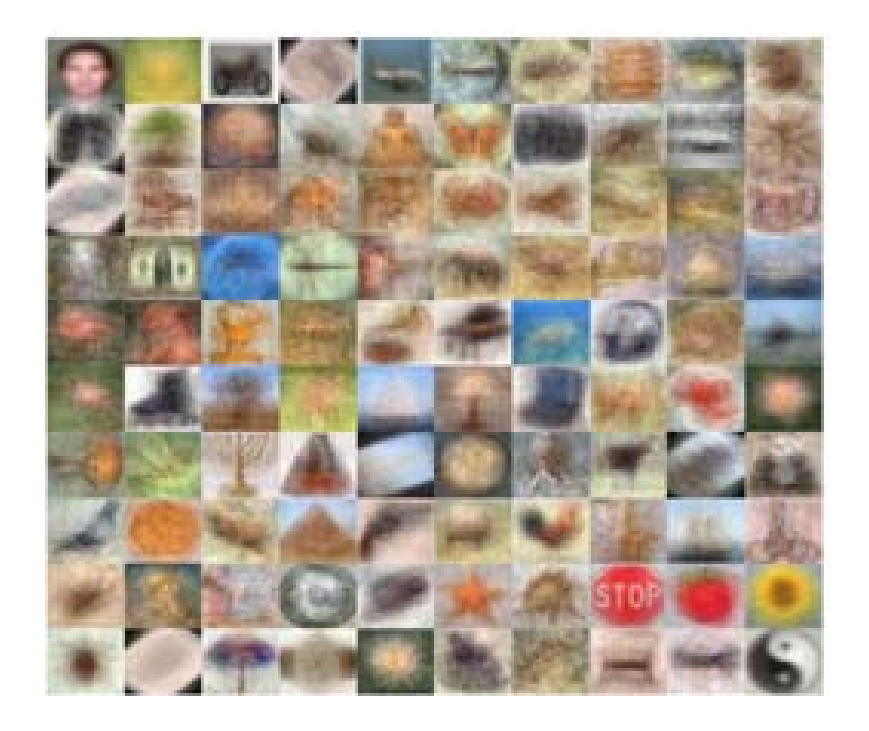

"Most images have little or no clutter. The objects tend to be centered in each image. Most objects are presented in <sup>a</sup> stereotypical pose."

# Detecting different types of objects

#### 1. Train <sup>a</sup> cascade from:

Positive Samples (60% of images from Faces\_easy category)

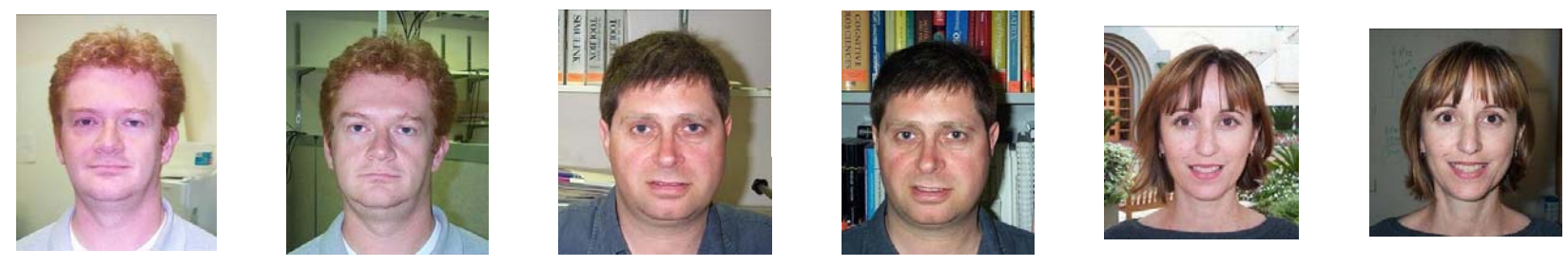

Negative Samples (60% of images in Background\_Google category)

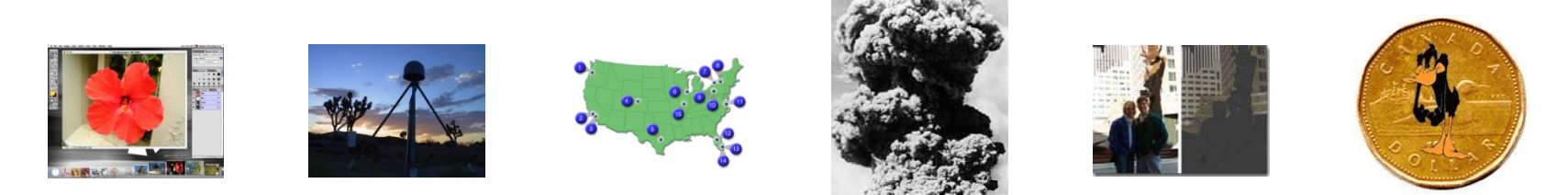

- 2. Test on the rest of the images from Faces\_easy and Background\_Google categories
- 3. Repeat with another category

### Detecting different types of objects

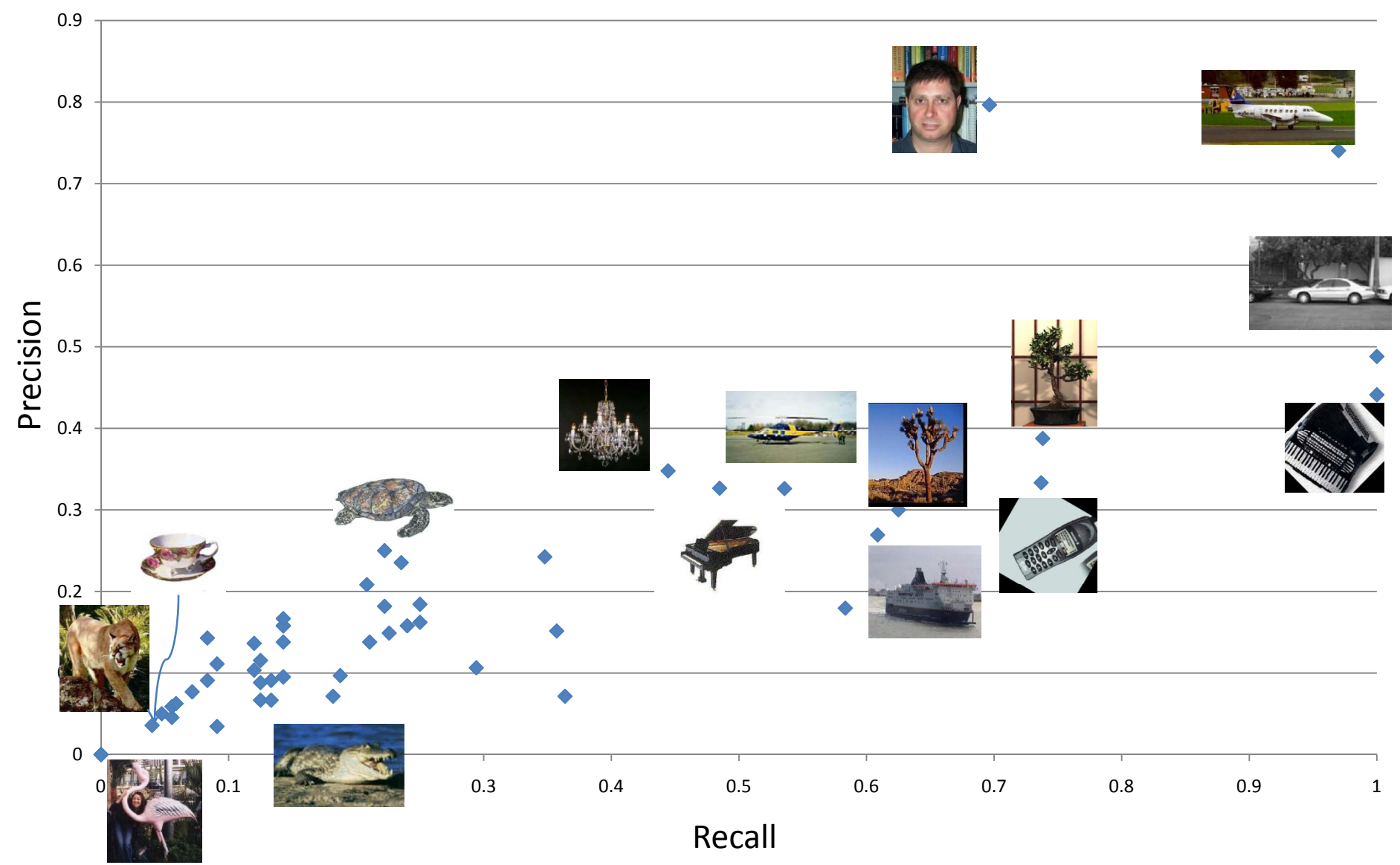

# Variation in Training Images

#### High accuracy categories

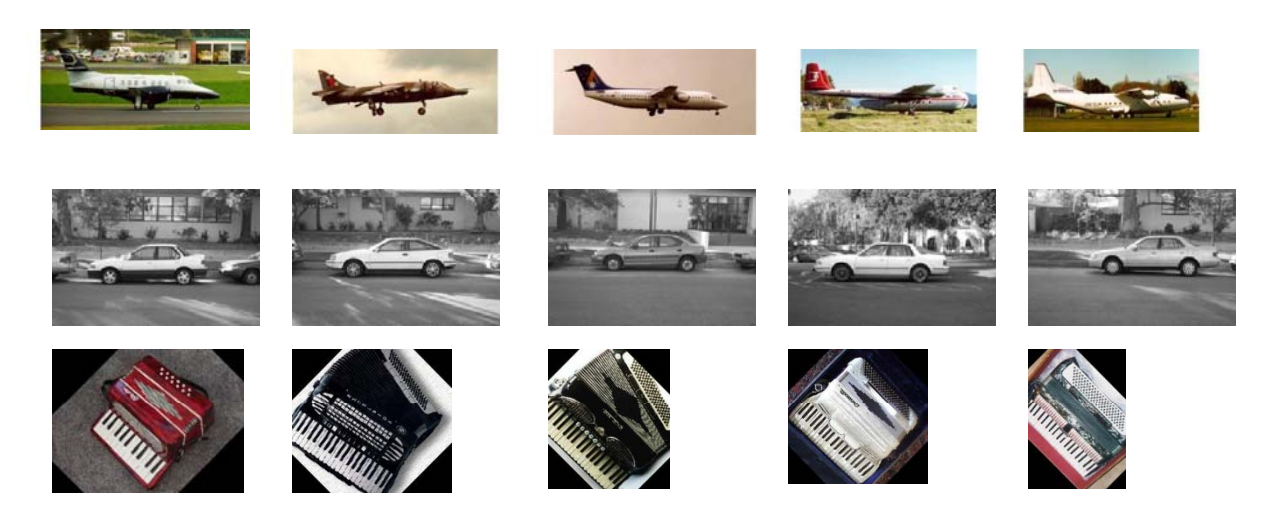

Low accuracy categories

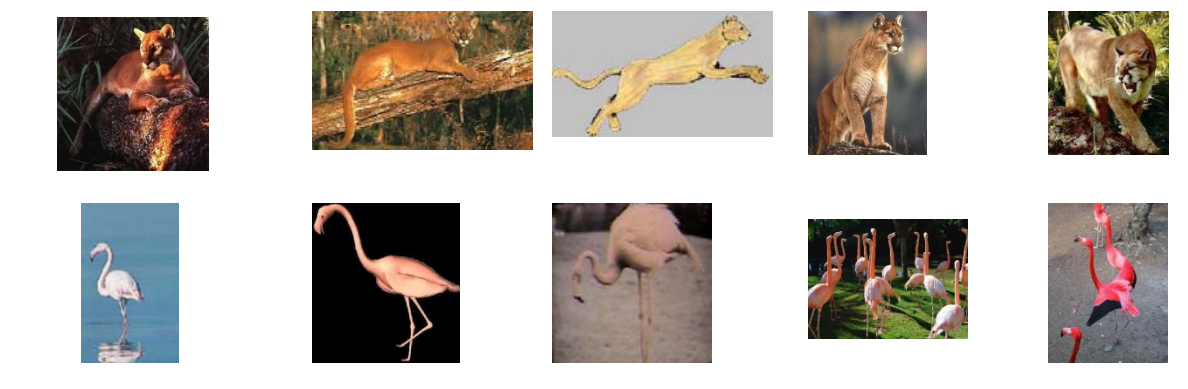

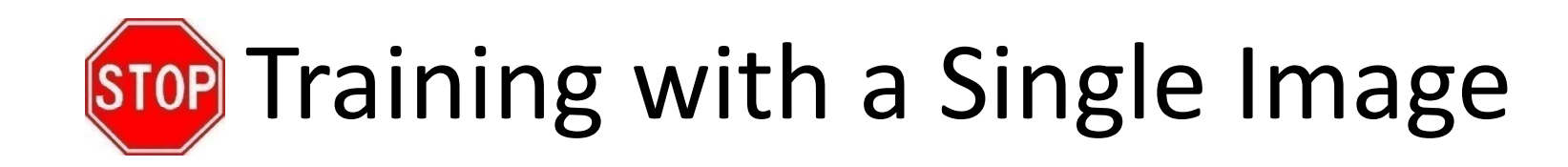

Hand label ROI in 40/64 images Theore Cherate 1000 random distortions of a representative image

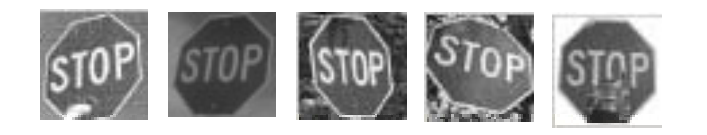

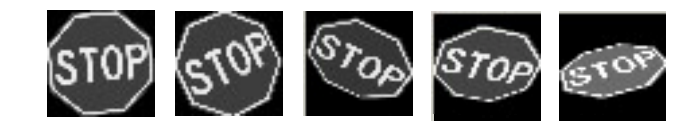

Negative samples taken from *BACKGROUND\_Google* category of Caltech 101

Some features that get selected

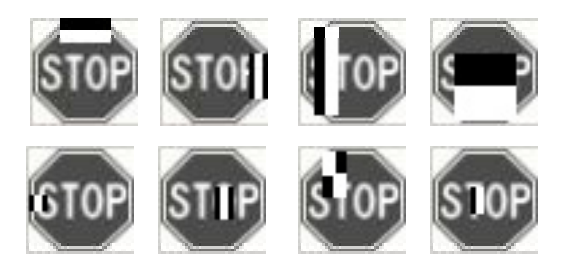

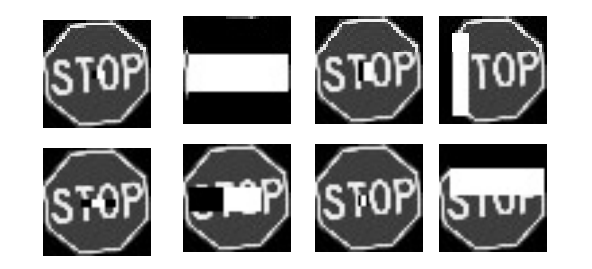

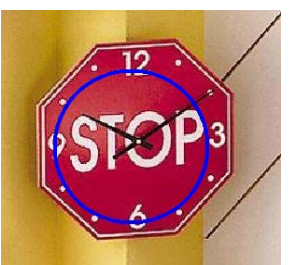

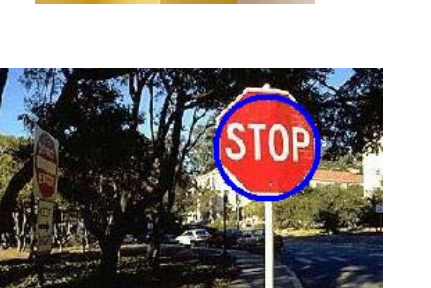

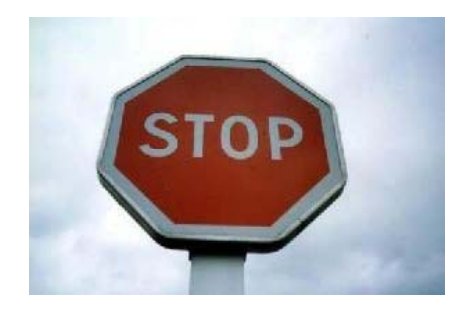

Hand label ROI Random

### Performance

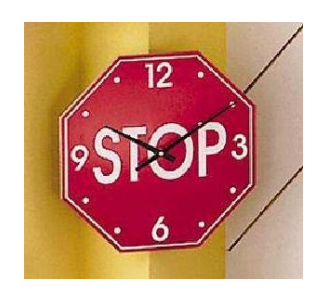

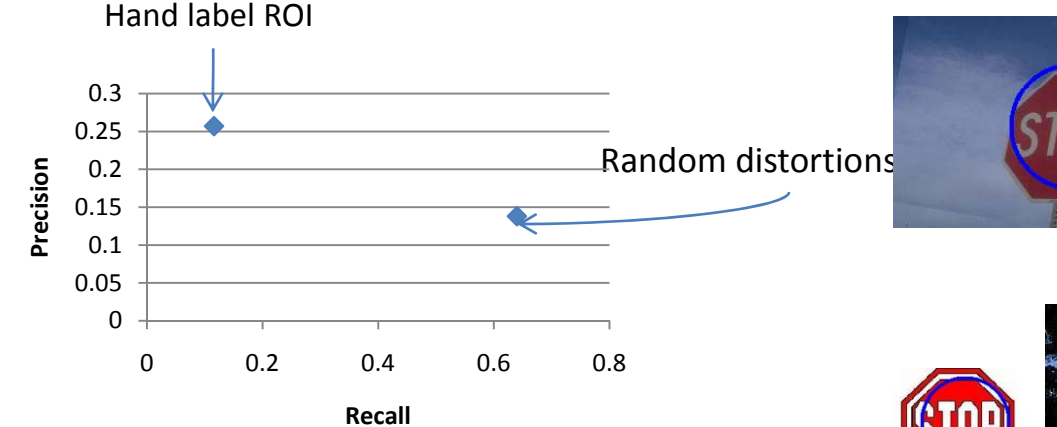

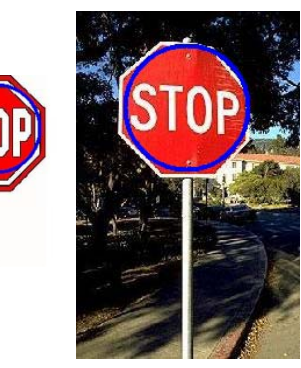

Random distortions

# Skin Color Approximation

- To filter results of face detector
- Derived from [Bradsky 1998]
- Template Image
	- $-$  Patches of faces of different subjects under varying lighting conditions

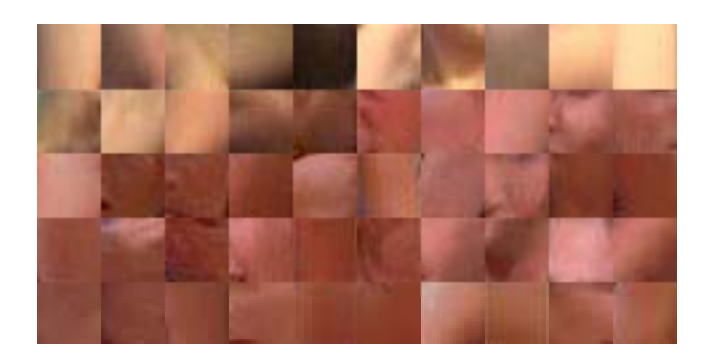

# Skin Color Approximation

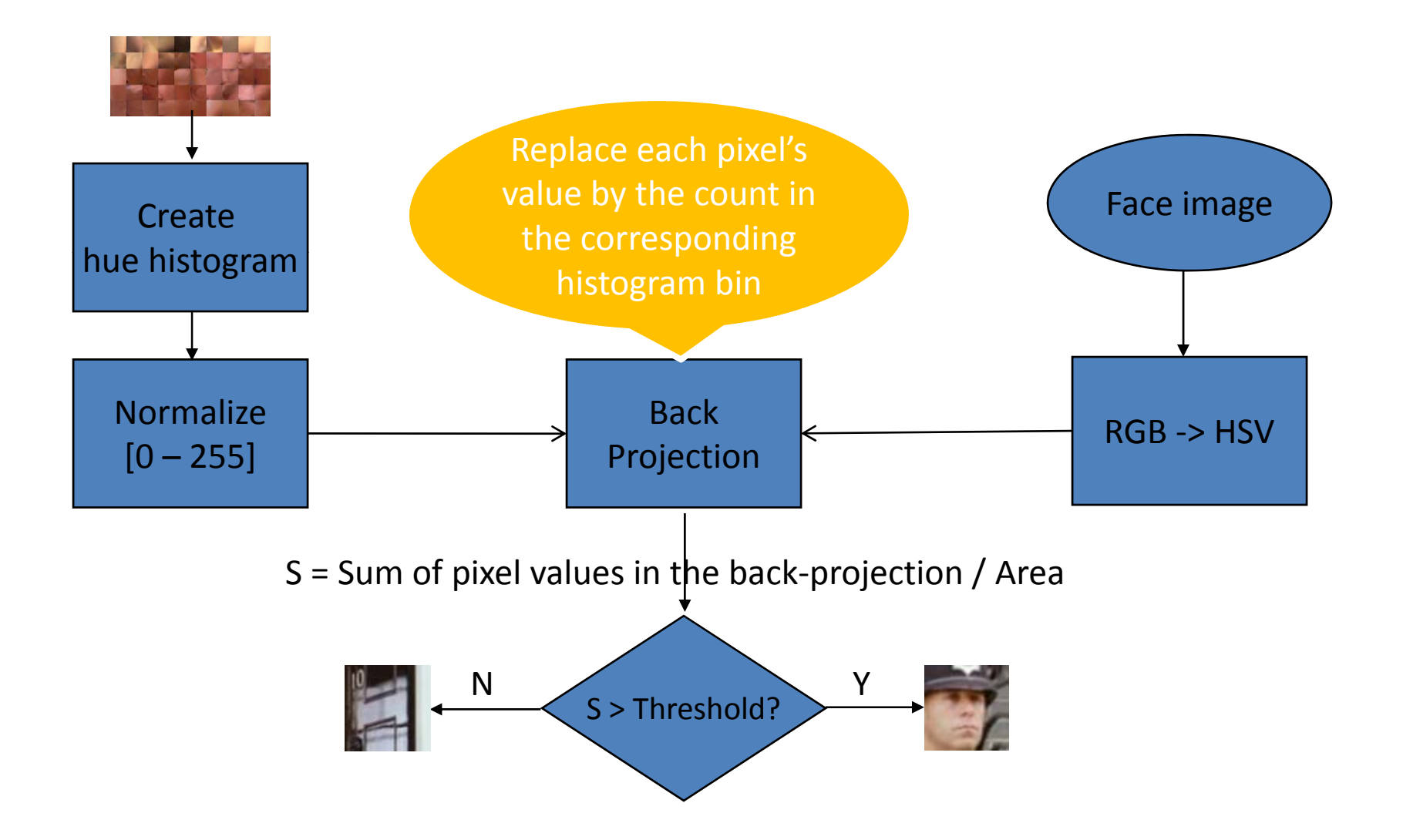

#### Result

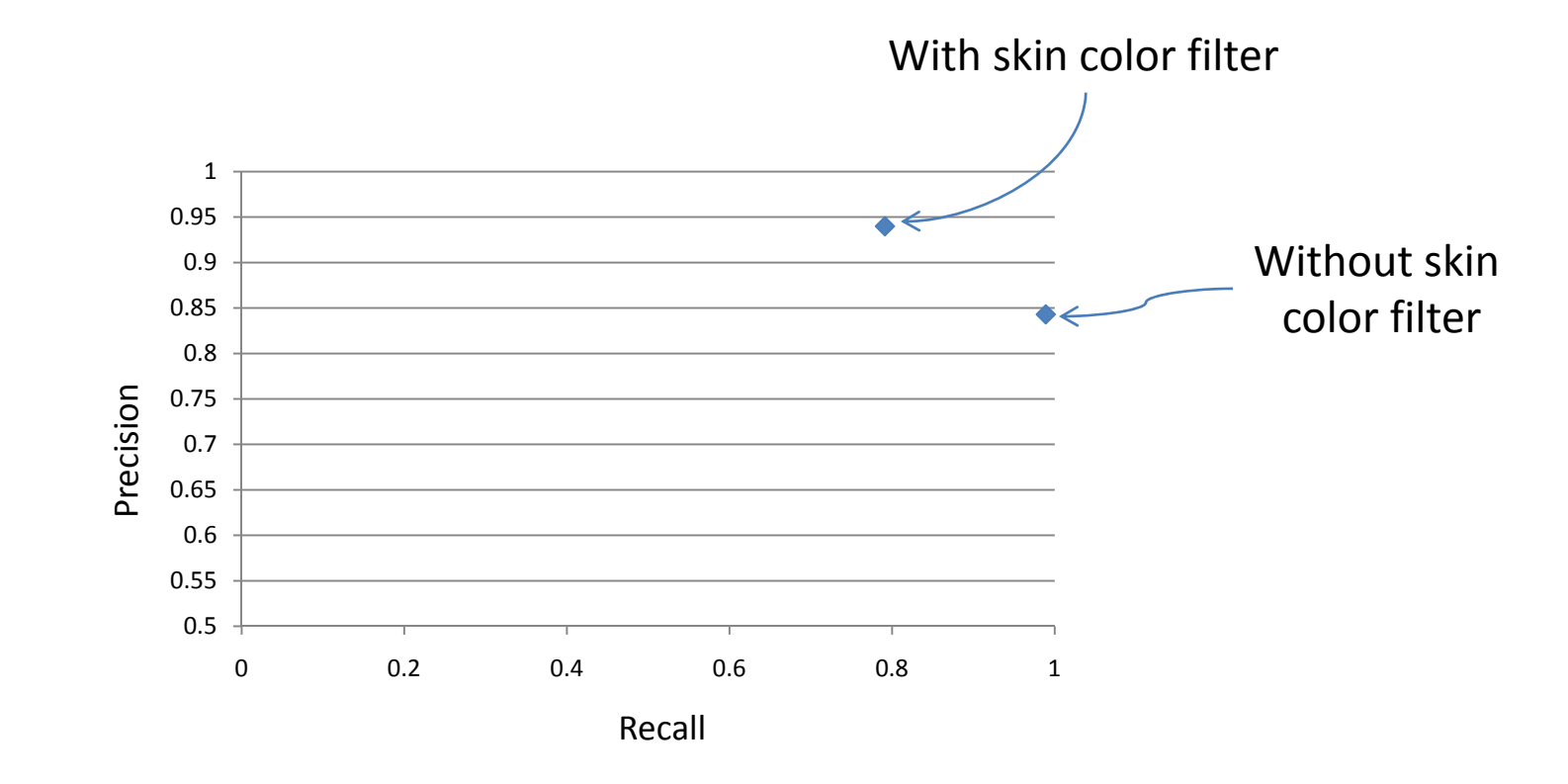

Evaluated on 435 face images in the Caltech 101 dataset

#### When does it help?

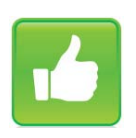

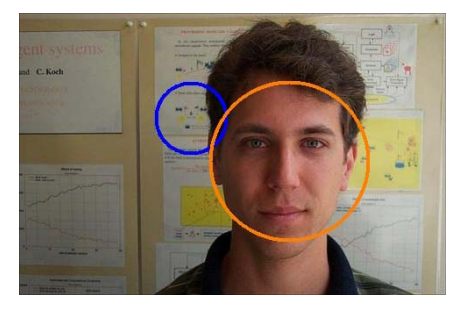

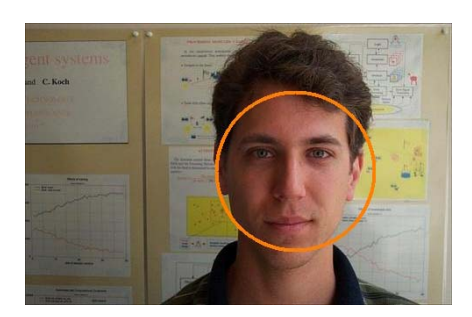

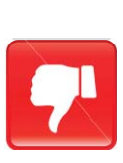

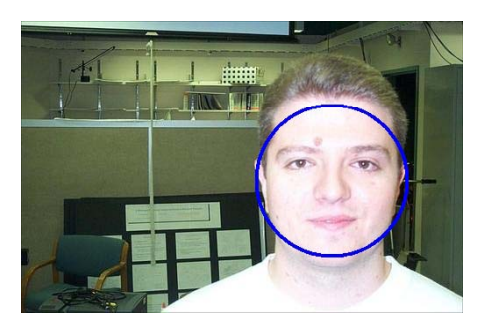

Without skin

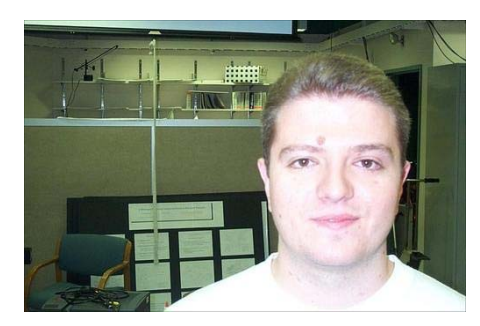

With skin filter

#### Lessons

- 1. Viola Jones' technique worked pretty well for faces and some other categories like airplanes and car\_sides.
- 2. Did not work well with some categories. Accuracy depends largely on the amount of variation in training and test images. It also depends on the amount of background clutter in the training images.
- 3. In some cases, the training algorithm is not able to go below the maximum false alarm rate of <sup>a</sup> layer, even with <sup>a</sup> very large number of features.
- 4.. Selected features for the first few stages are more "intuitive" than the later ones.
- 5. Skin color can be used to increase the precision of face detection at the cost of recall. Dependent on illumination.
- 6. Training classifiers is slow! Let OpenCV use as much memory as you have.